#### **SKRIPSI**

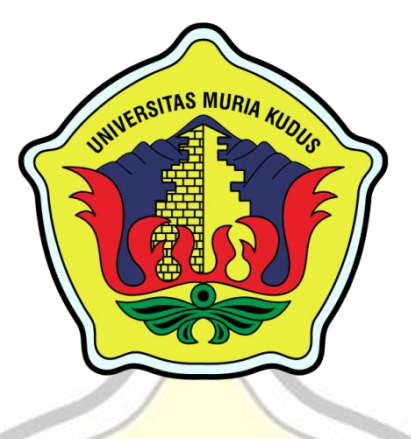

# **SISTEM INVENTORY BARANG PADATOKO BANGUNAN BAROKAH**  KUDUS

**BERBASIS WEB**

**DIVA AINUN NAJIB NIM. 201551029**

**Dosen Pembimbing Dosen Pembimbing Utama** TRI LISTYORINI, S. Kom. M.Kom. NIDN. 0616088502

**Dosen Pembimbing Pendamping** MUHAMMAD IMAM GHOZALI, S. Kom. M.Kom.

NIDN. 0618058602

# **PROGRAM STUDI TEKNIK INFORMATIKA FAKULTAS TEKNIK UNIVERSITAS MURIA KUDUS 2021**

## **HALAMAN PENGESAHAN**

## SISTEM INVENTORY BARANG PADA TOKO BANGUNAN **BAROKAH BERBASIS WEB**

#### **DIVA AINUN NAJIB**

## NIM. 201551029

Kudus, 15 Februari 2021 Menyetujui, Ketua Penguii. Anggota Penguji I, Anggota Penguji II, KUDUS matih 11 Muhammad Malik Hakim, ST., MTI Arief Susanto, ST., M.Kom Tri Listvorini, S.Kom., M.Kom NIDN. 0020068108 NIDN. 0603047104 NIDN. 0604047401 Pembimbing Utama Pembimbing Pendamping Tri Listyorini, S.Kom., M.Kom Muhammad Imam Ghozali, S.Kom., M.Kom NIDN. 0616088502 NIDN. 0618058602 Mengetahui Ketua Program Studi Teknik Dekan Fakultas Teknik Informatika With 11 Mohamm lan, ST, MT Muhammad Malik Hakim, ST., MTI 01076901 NIDN. 0020068108

## **PERNYATAAN KEASLIAN**

Saya yang bertandatangan dibawah ini :

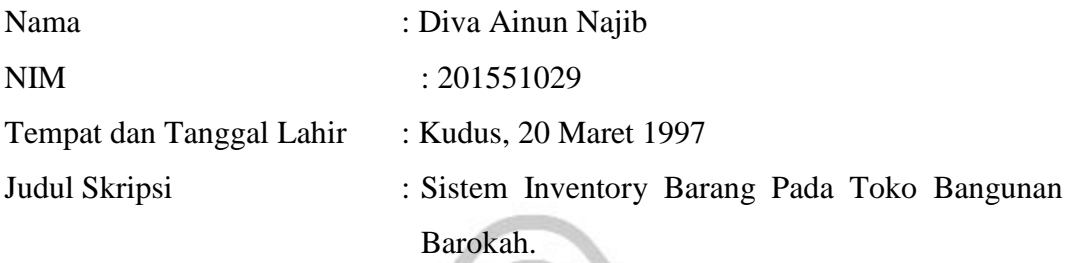

Menyatakan dengan sebenarnya bahwa penulisan skripsi ini berdasarkan hasil pembuatan, pemikiran dan pemaparan asli dari penulisan sendiri, baik dari naskah laporan maupun pembuatan sistem informasi dan kegiatan lain yang tercantum sebagai bagian dari skripsi ini. Seluruh inspirasi, pendapat, atau materi dari sumber lain telah dikutip dalam penulisan referensi yang sesuai.

Pernyataan ini saya buat dengan sesungguhnya dan apabila di kemudian hari terdapat penyimpangan dan ketidakbenaran dalam pernyataan ini, maka saya bersedia menerima saksi akademik dengan peraturan yang berlaku di universitas muria kudus

Demikian pernyataan ini saya buat dalam keadaan sadar tanpa ada paksaan dari pihak manapun.

> Kudus, 15 februari 2021 Yang memberi pernyataan

Diva Ainun Najib NIM. 201551029

## **SISTEM INVENTORY BARANG PADATOKO BANGUNAN BAROKAH BERBASIS WEB**

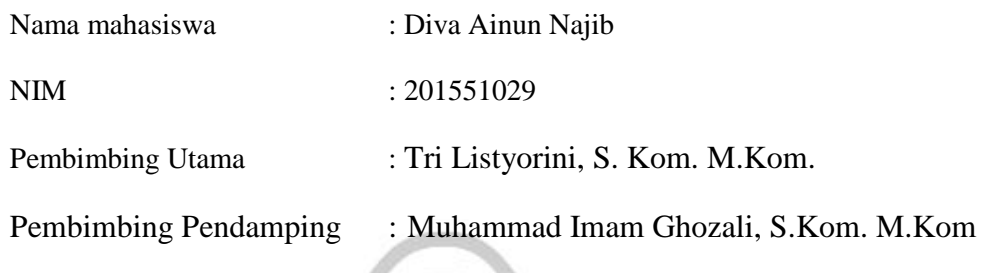

## **ABSTRAK**

Toko bangunan barokah adalah suatu usaha di kudus yang menjual berbagai bahan dan alat bangunan seperti semen, besi pondasi, kayu, paku, cat, peralon, triplek cor, dan masih banyak lagi. Untuk sekarang ini sistem yang ada pada toko bangunan barokah masih menggunakan manual dan memiliki banyak kekurangan dan kelemahan. yang menghambat kinerja toko dan belum bisa sepenuhnya menunjang semua kebutuhan yang di inginkan pembeli. Sistem ini dibuat agar supaya bisa membantu kinerja toko bangunan barokah yang sebelumnya masih menggunakan sistem yang manual. Pembuatan sistem ini menggunakkan bahasa pemprograman PHP dan XAMPP. Berdasarkan hasil dari kuisioner penilaian responden yang sudah dibagikan menyatakan rata-rata 85% kepuasan dan mempermudah operasioanl TOKO BANGUNAN BAROKAH.

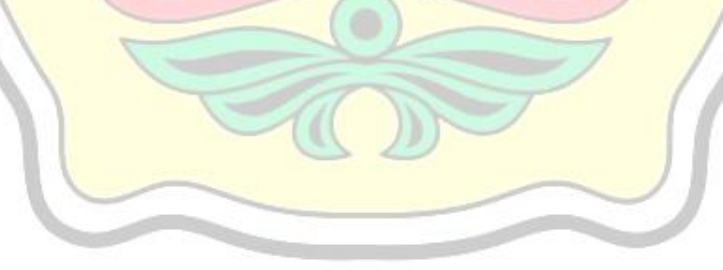

## **SISTEM INVENTORY BARANG PADATOKO BANGUNAN BAROKAH BERBASIS WEB**

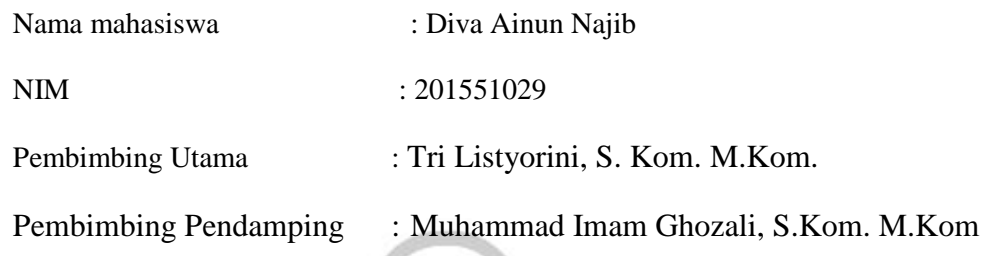

## **ABSTRACT**

A barokah building shop is a holy business that sells various building materials and tools such as cement, foundation iron, wood, nails, paint, peralon, cast plywood, and many more. For now, the existing system in barokah building shops is still manual and has many flaws and weaknesses. which hinders the performance of the store and cannot fully support all the needs that buyers want. This system was designed so that it could help the performance of barokah building shops which previously still used the manual system. The making of this system uses the PHP and XAMPP programming languages. Based on the results of the questionnaire, the respondents' assessment that has been distributed states an average of 85% satisfaction and makes it easier to operate BAROKAH BUILDING STORES.

#### **KATA PENGANTAR**

Puji syukur kehadiran allah SWT karena telah memberikan rahmat dan hidayahnya sehingga penulis mampu menyelesaikan penulisan skripsi ini dengan judul " Sistem Inventory Toko Bangunan Barokah Berbasis Web ".

Skripsi ini disusun sebagai salah satu persyaratan untuk memperoleh gelar kesarjanaan program Studi Teknik Informatika Fakultas Teknik Informatika Universitas Muria Kudus. Pada kesempatan kali ini penulis mengucapkan rasa terima kasihyang sebesar-besarnya kepada:

- 1. Allah SWT yang telah memberikan rahmat dan hidayahnya.
- 2. Bapak Dr. Soeparnyo, MH., MS, selaku rektor universitas muria kudus.
- 3. Bapak Mohammad Dahlan, ST., MT, selaku Dekan Fakultas Universitas Muria Kudus.
- 4. Bapak Muhammad Malik Hakim, ST.MTI, selaku Katua Program Studi Teknik Informatika Universitas Muria Kudus.
- 5. Ibu Tri Listyorini, S.Kom. M.kom, selaku Dosen pembimbing I yang telah memberikan masukan selama penyusunan skripsi ini.
- 6. Bapak Muhammad Imam Ghozali, S.Kom. M.Kom, selaku Dosen pembimbing II yang telah memberikan masukan dalam penulisan skripsi ini.
- 7. Kedua Orang Tua saya Ibu Rochaniawati dan Bapak Subakir yang senantiasa memberikan semangat, dukungan, doa dan materi yang sangat berarti.
- 8. Bapak wahid, selaku Pemilik Toko Bangunan Barokah yang telah mengijinkan saya melakukan penelitian untuk kebutuhan skripsi.
- 9. Sahabat sahabat tersayang Wisnu Yudha Pratama, Effendi Dwi Kuncoro Jati, dan Ahmad Yusril Setiawan yang sudah memberikan masukan dan nasehat untuk menyelesaikan skripsi ini.

Penulis menyadari dalam penulisan skripsi ini masih terdapat banyak kekurangan. Selain itu penulisjuga berharap semoga karya tulis ini dapat memberikan manfaat bagi semua.

Kudus, 1 Desember 2020

Penulis

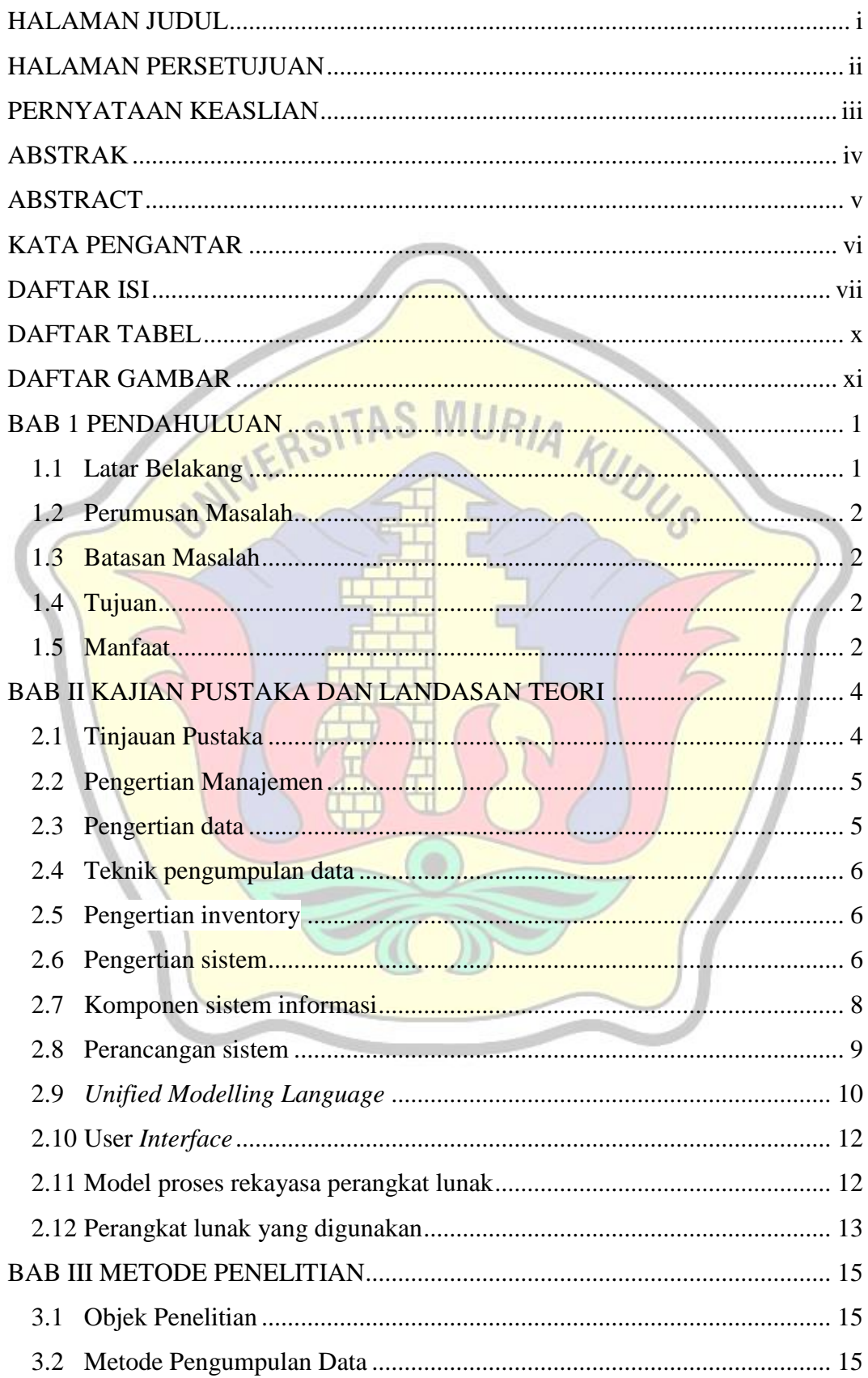

## **DAFTAR ISI**

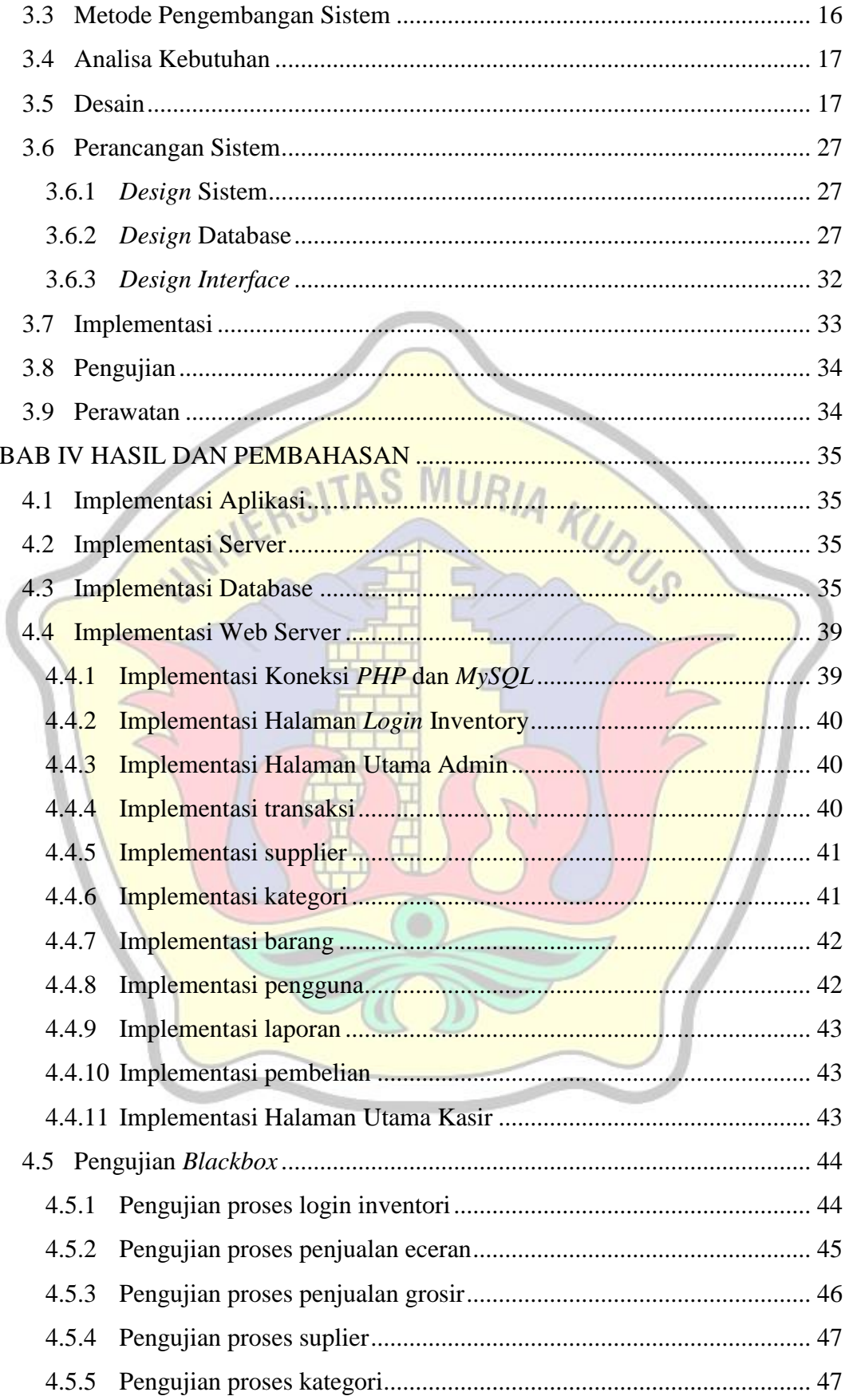

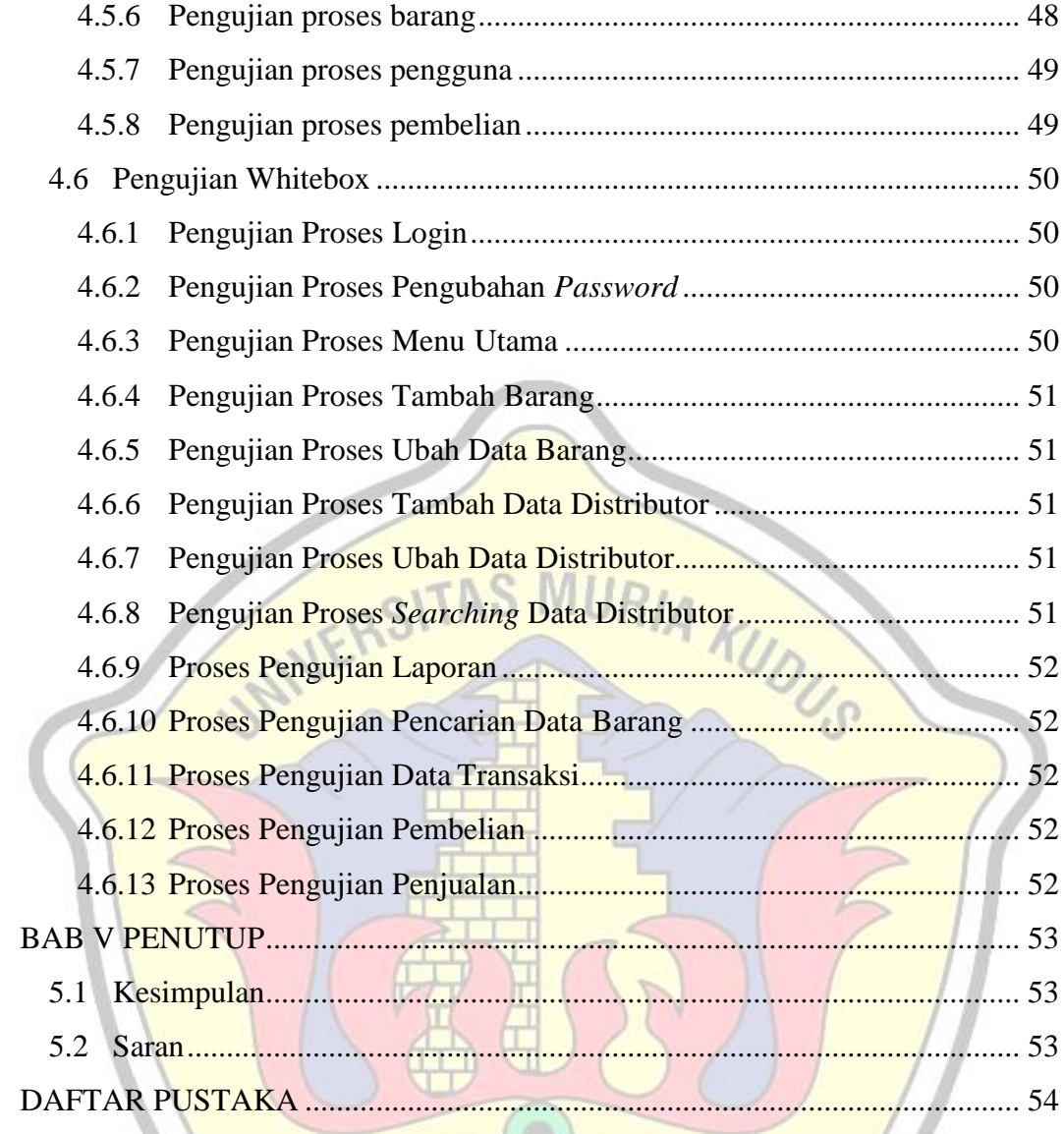

## **DAFTAR TABEL**

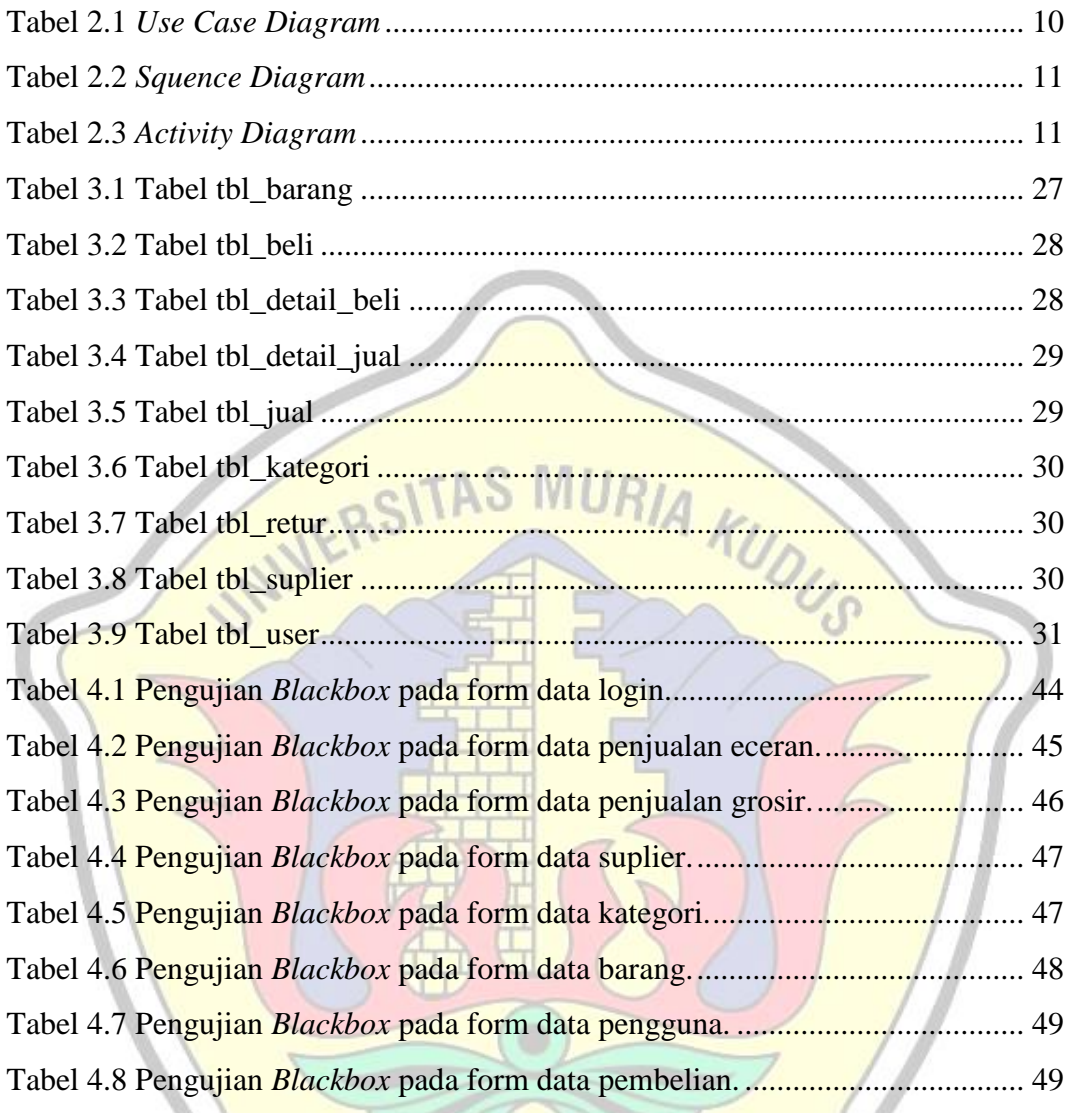

## **DAFTAR GAMBAR**

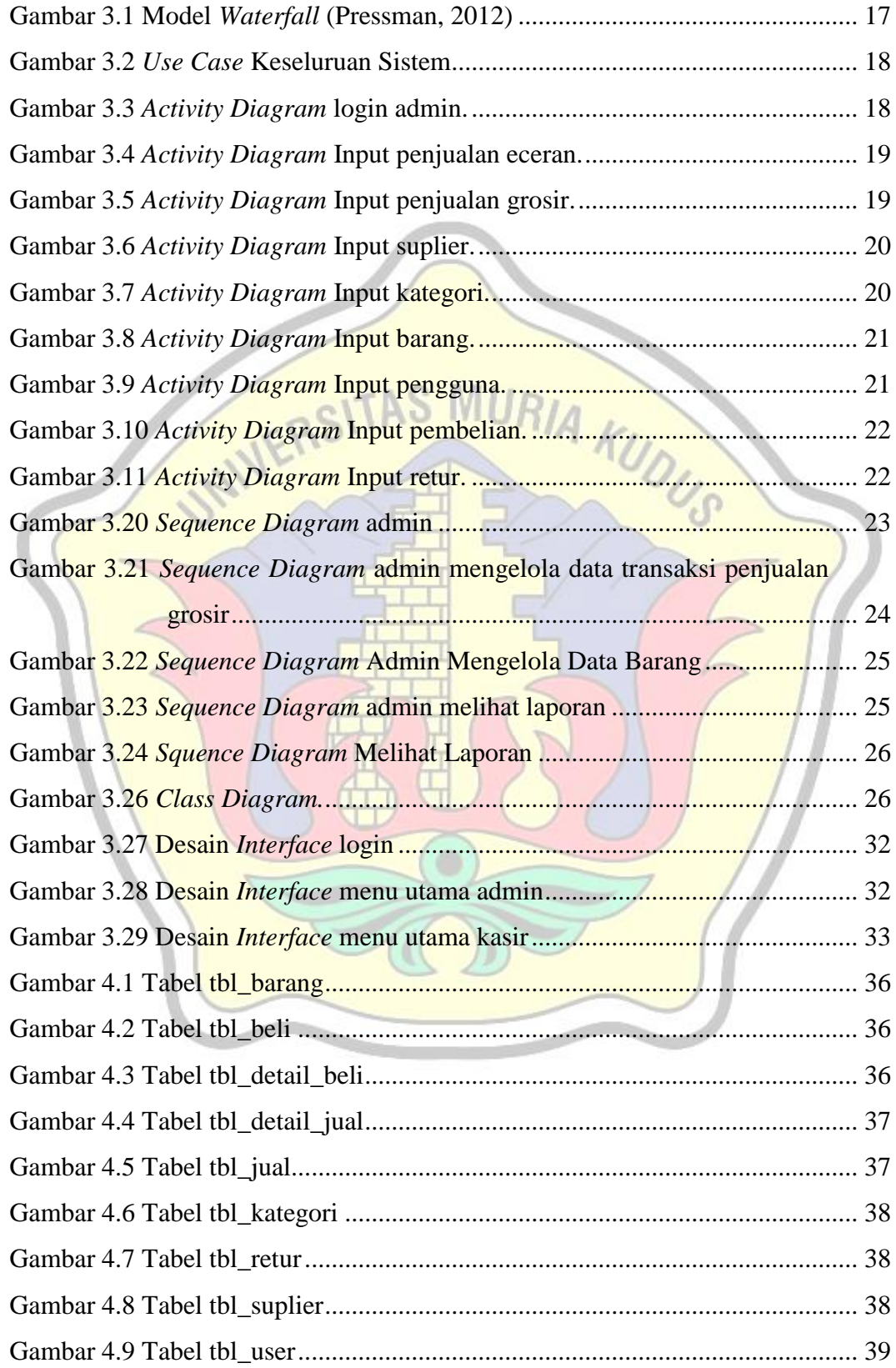

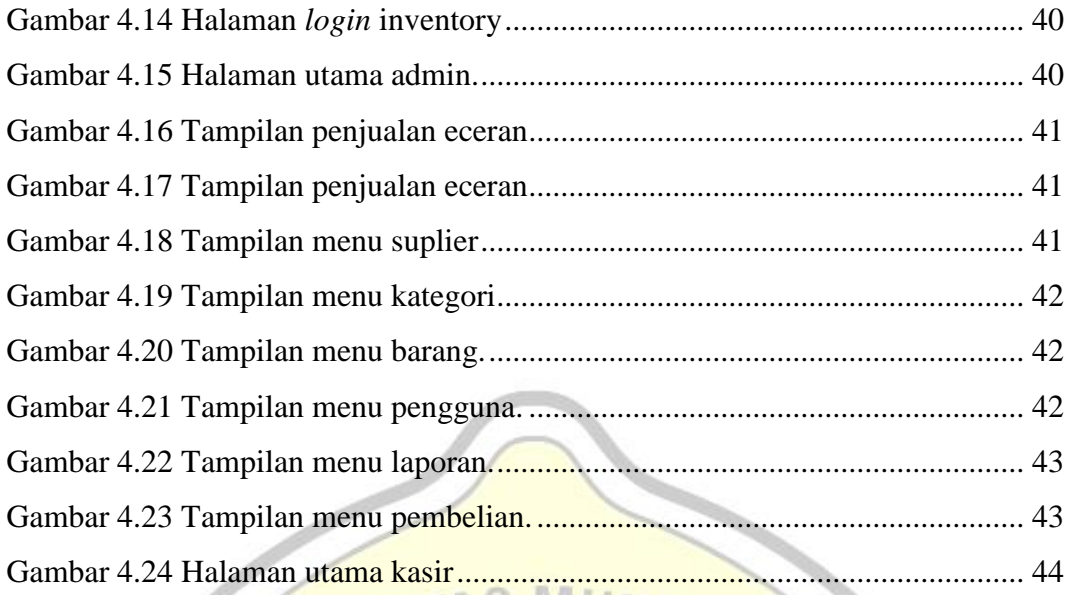

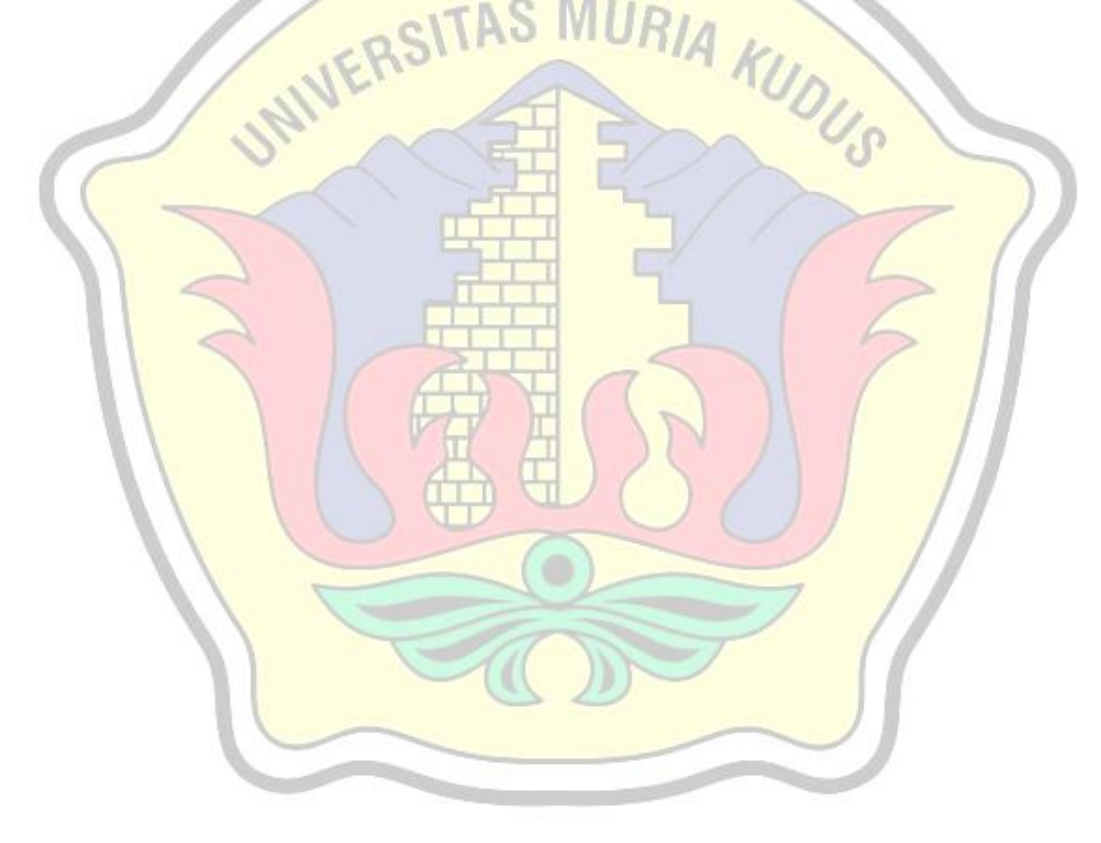